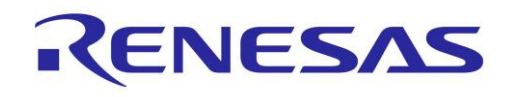

## <span id="page-0-1"></span>**RX66N handbook for engineers**

**The information/materials required at the time of product development summarized and listed for each development phase.**

**Please use it as a handbook when developing.**

## **Table of contents:**

[Step1: MCU selection](#page-0-0)

**[Step2: Designing and evaluating](#page-1-0)** 

<span id="page-0-0"></span>[Step3: Mass production](#page-3-0)

#### Step1: MCU selection

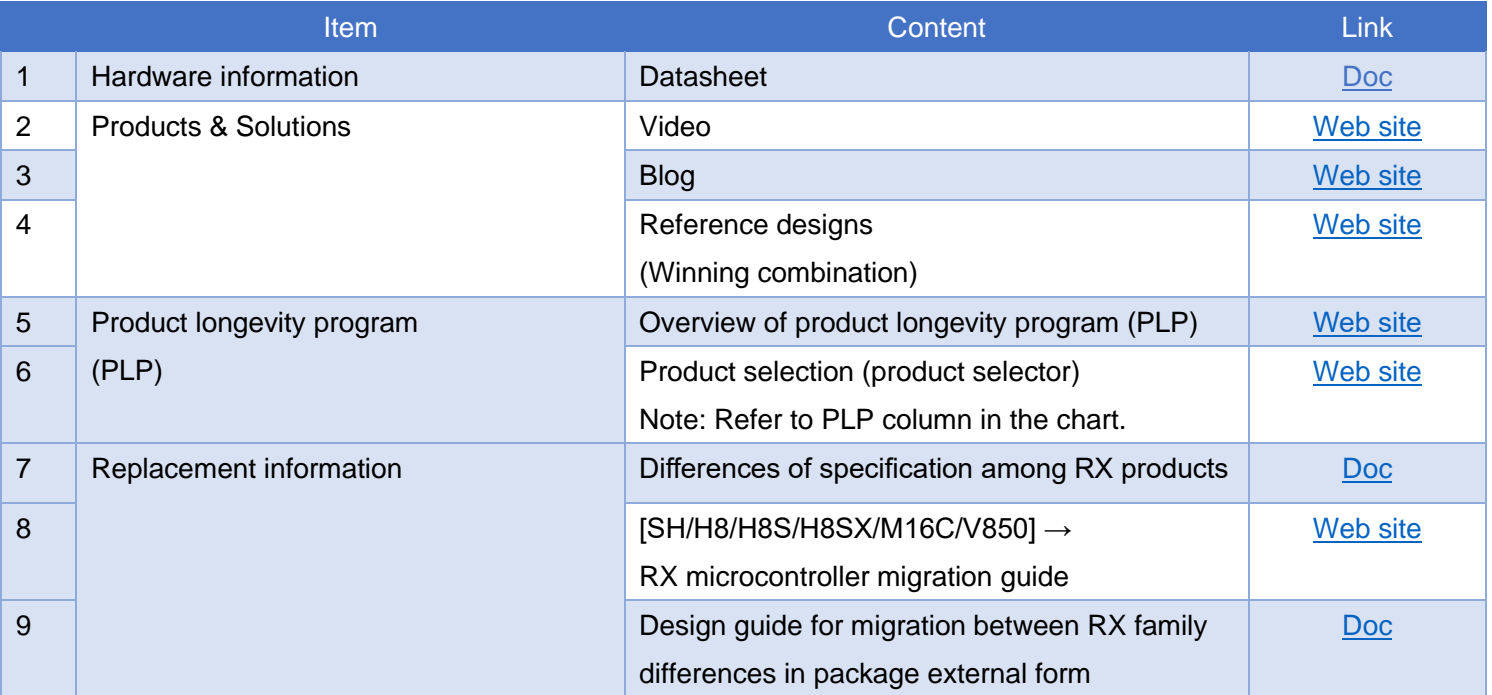

[Go to Top](#page-0-1)

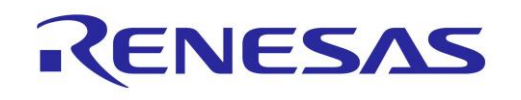

# <span id="page-1-0"></span>Step2: Designing and evaluating

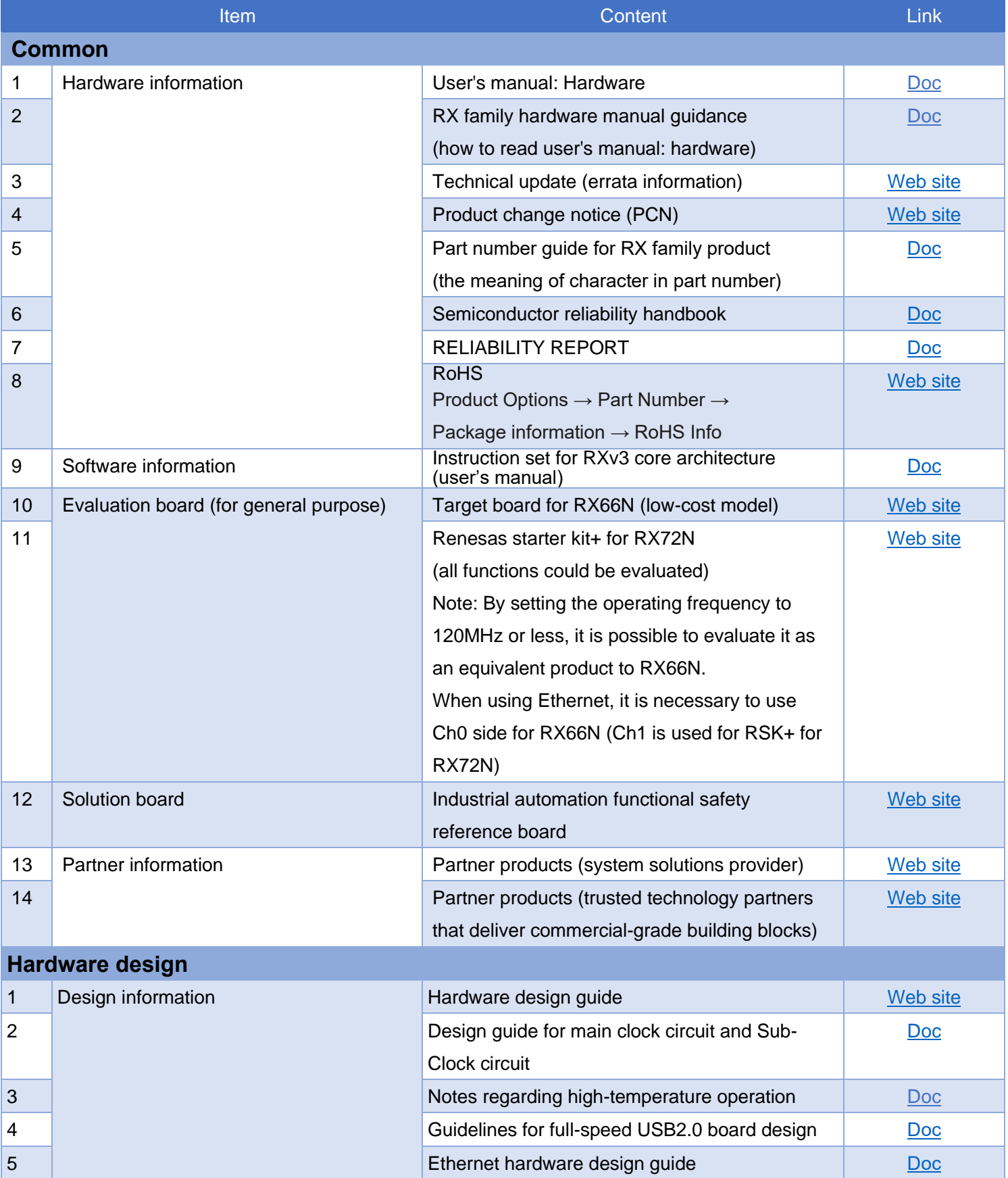

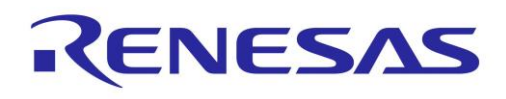

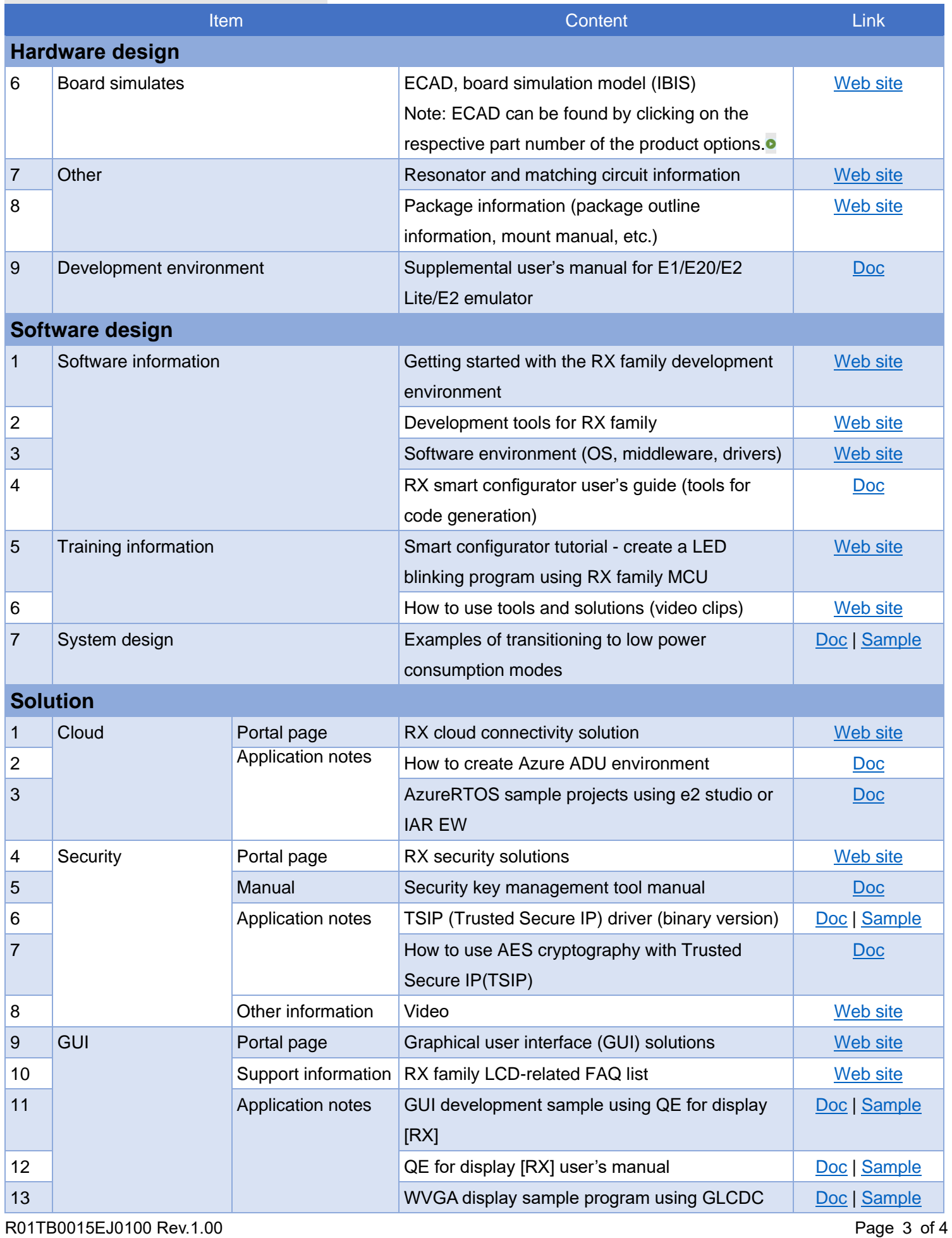

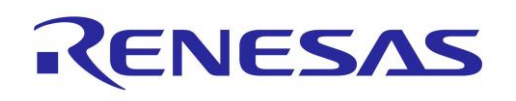

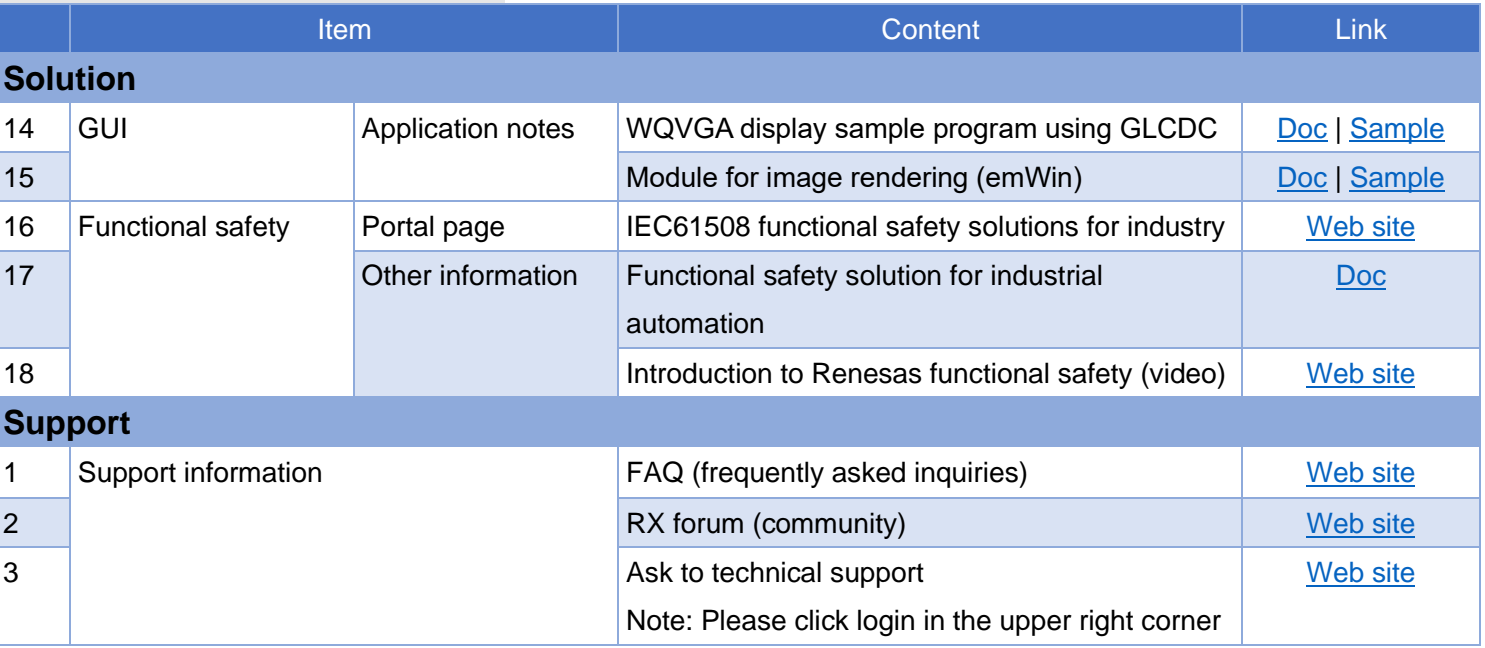

[Go to Top](#page-0-1)

### <span id="page-3-0"></span>Step3: Mass production

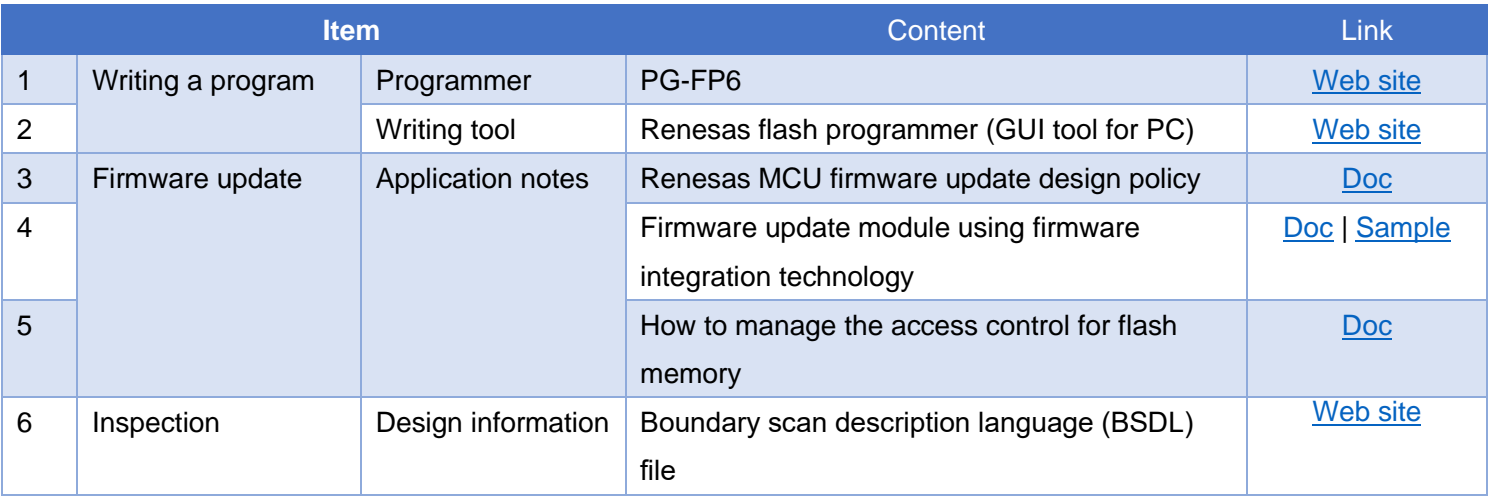

[Go to Top](#page-0-1)